Altered Vision

# SPACE BALL

#### 31/10/2018

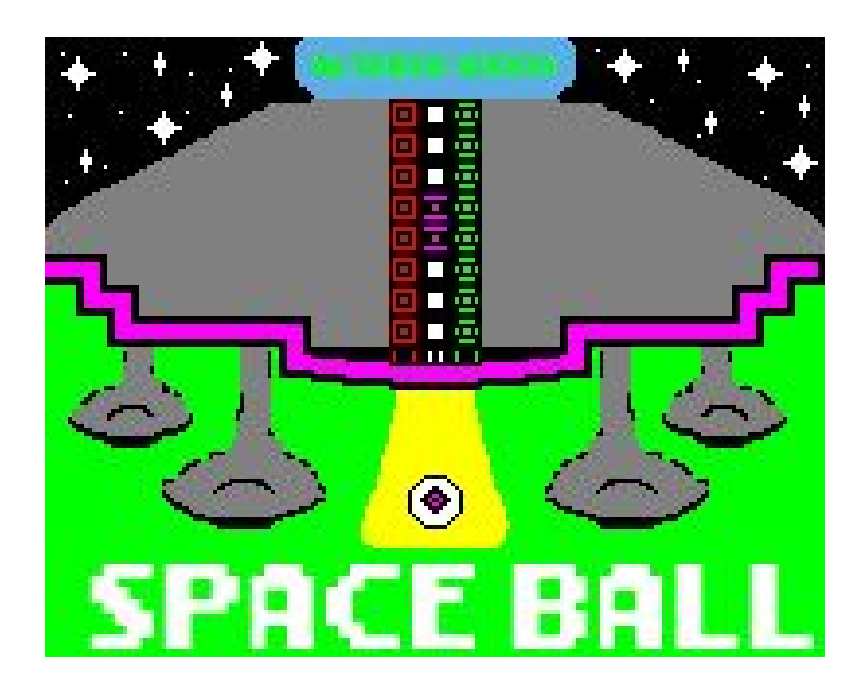

### General Description

The game consists of successive matches of "Space Ball" with progressive difficulties. Space Ball is in a match where there will be 2 goals, two players and one ball. Both have to throw the ball on the opposite side of the field with the intention of entering the opponent's goal. The match ends when one of the two opponents scores 3 goals.

 $\circledast$ 

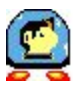

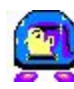

#### How to use

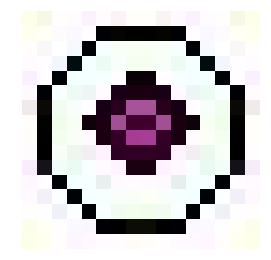

Disk(.dsk): Write RUN and press RETURN. Then, press play on the cassette.

Cassette(.cdt): Write |TAPE, followed by RUN" and press RETURN. Then, press PLAY on the cassette. From Winape, write |TAPE, followed by RUN", then go to File - Tape - Insert Tape Image and choose the .cdt file of the game. Then press any key and go to File - Tape - Press PLay, and wait for the game to load.

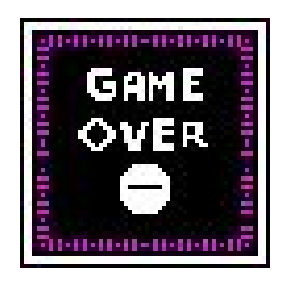

 $\circledast$ 

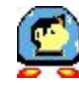

### Keys

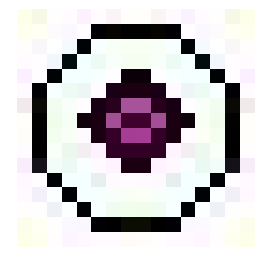

 $1.$  Key O: Moves the player to the left.

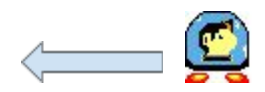

2. Key P: Moves the player to the right.

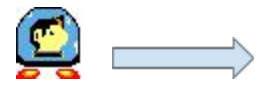

3. Key space: Makes the player jump.

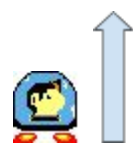

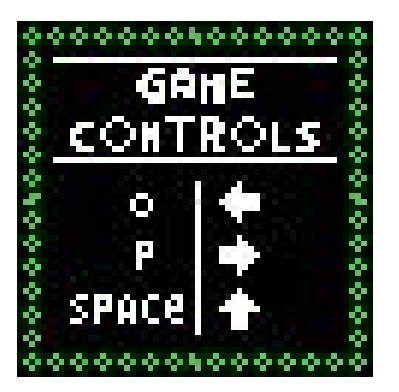

 $\circledbullet$ 

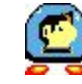

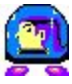

## History

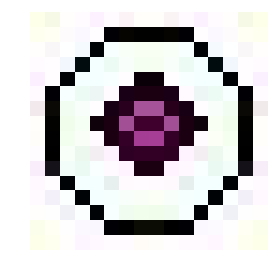

Thanks to the new technologies of the future, humanity can enjoy all the possibilities offered by technology; and it is not less for the protagonist of this story.

Peter was a promising football player, however fate was not in his favor and he suffered an accident that made him lose the control of his body. A new trend in the world of sports is sweeping across the galaxy and opening the way to a new successful future for young people who are willing to adapt to new technologies. Peter in front of his nefarious past gets a last chance to become a professional athlete. Fame and money are inside of the opposite goal and Peter will not hesitate to give everything to make his dream come true.

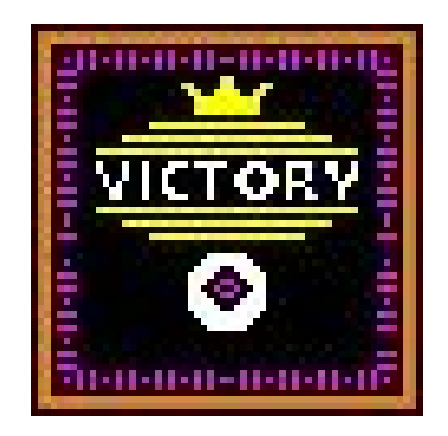

◉

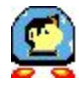

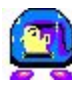